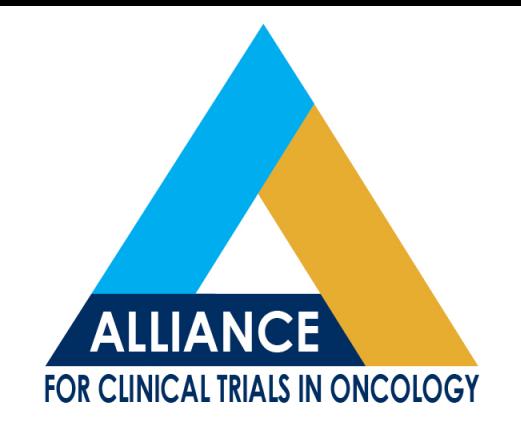

### **Medidata Rave Update**

Shauna Hillman

Alliance Fall Meeting Nov, 2014

# **Presentation Objectives**

- To provide an update on the SAE Medidata Rave integration
- To highlight reports available within Medidata Rave to assist in data management
- To provide the strategy for transitioning legacy CALGB trials in long term follow-up to Medidata **Rave**

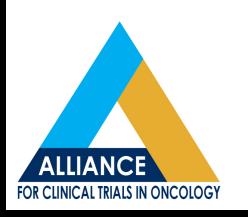

# **Update on the Status of the SAE Integration**

- The SAE integration will be piloted in trial A071102 targeted to open in December 2014
- For trial A071102, all expedited AE reporting will occur within Medidata Rave
- If you need to report an expedited AE for example on cycle 3, and have not completed your cycle 2 data entry yet, save the Patient Status Form for cycle 2 with key data entered to get the cycle 3 folder to roll out

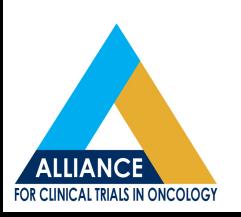

#### **Example of Pt Status Form for Trial A071102**

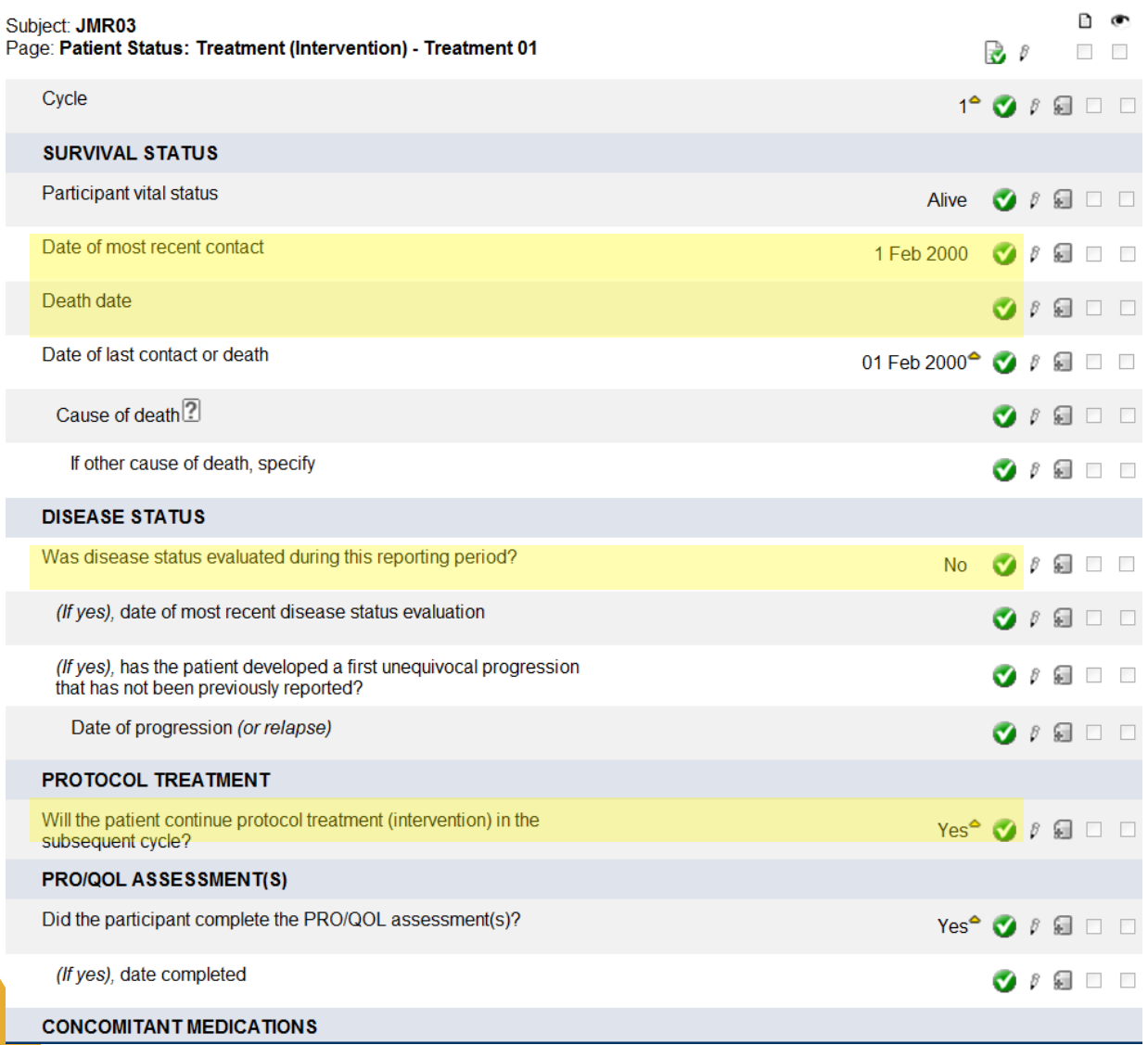

# **SAE Integration**

- Notice that many fields on the SAE reporting forms are derived from previously entered data.
- All derived fields will be denoted with a (derived) next to the item
- If any derived items look incorrect go to the form that the field was originally entered and correct the data at the source.

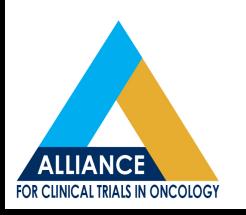

#### New Adverse Event Form Used for Both Routine and to Launch Expedited AE **Reporting**

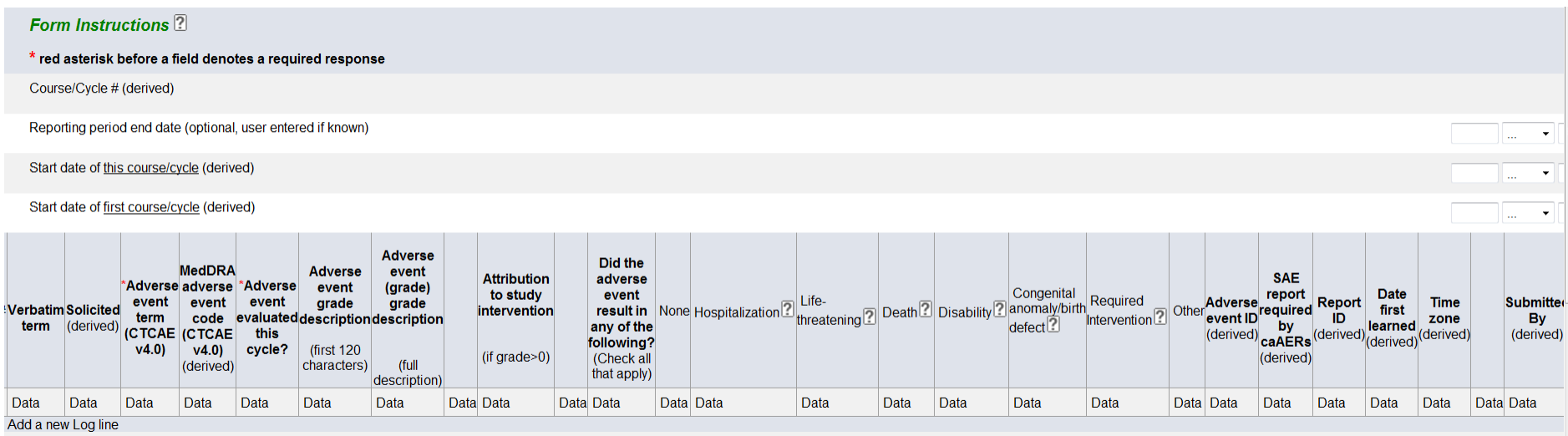

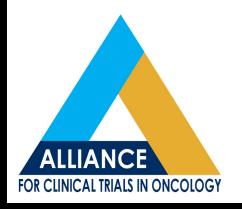

## **Questions?**

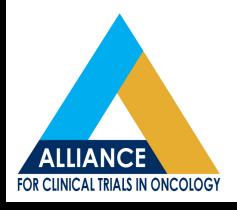

# **Available Reports in Rave to Assist with Data Management**

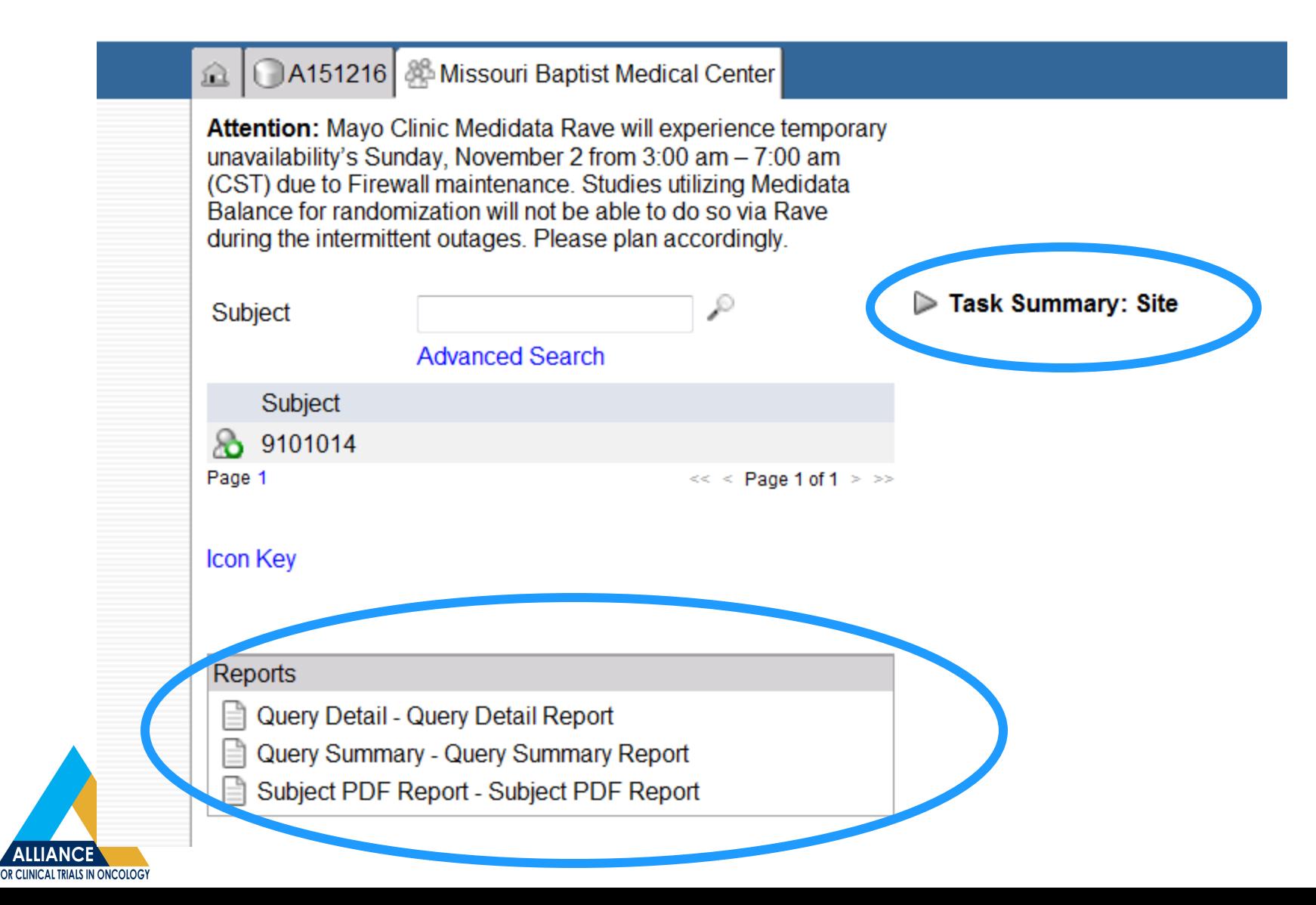

# **Query Summary Report**

#### Query Summary Report for A151216 - TST

29 Oct 2014

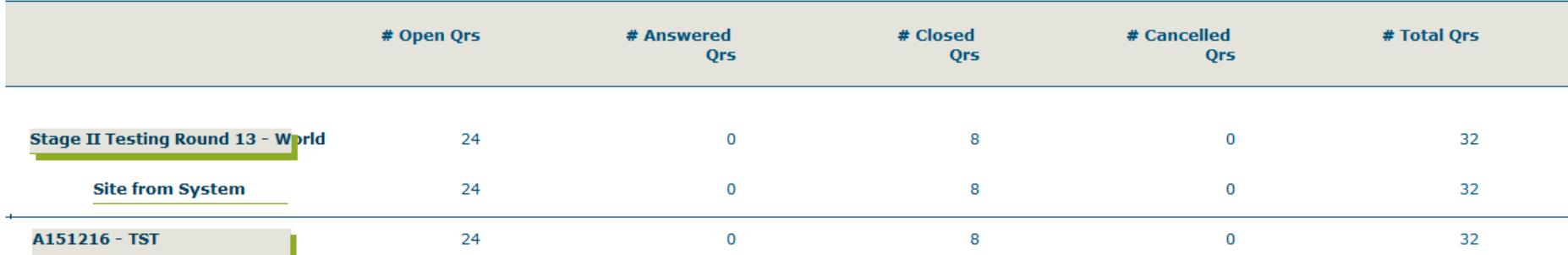

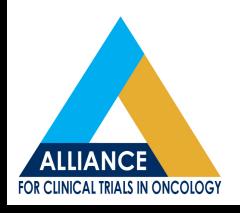

# **Query Detail Report**

#### Query Details Report for A091302 - TST

**Stage II Testing Round 1 - World** 

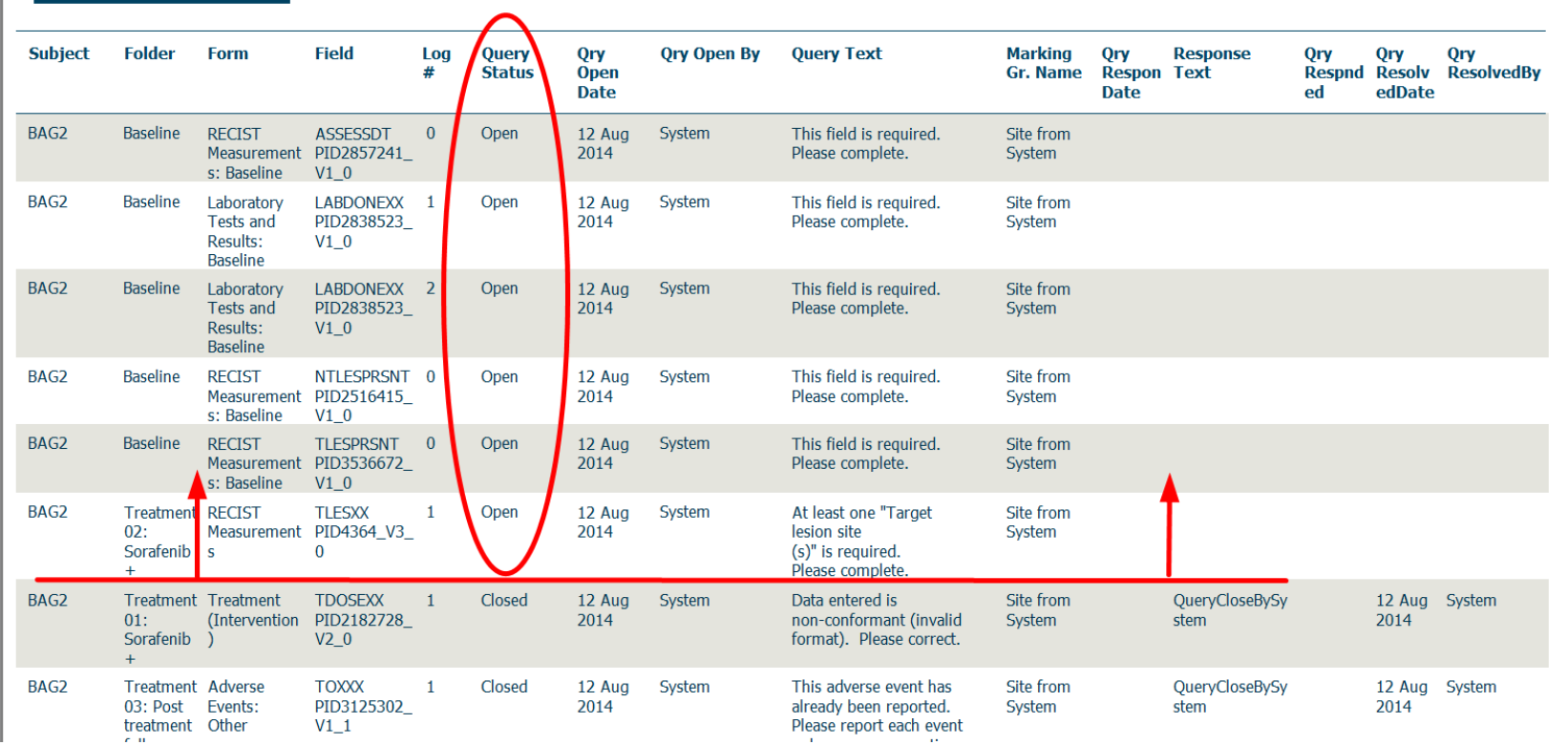

23 Oct 2014

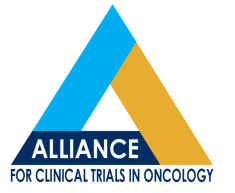

# **Subject PDF Report**

- Must be in Firefox to run the Subject PDF report
- If you do not want all patients or all forms for a patient, go to the site level where you can select the subject and data page (form). If selecting all, the file will be quite large
- The file will contain the complete audit trial

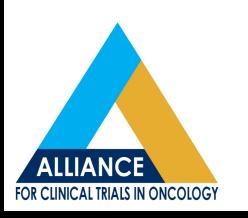

## **Subject PDF**

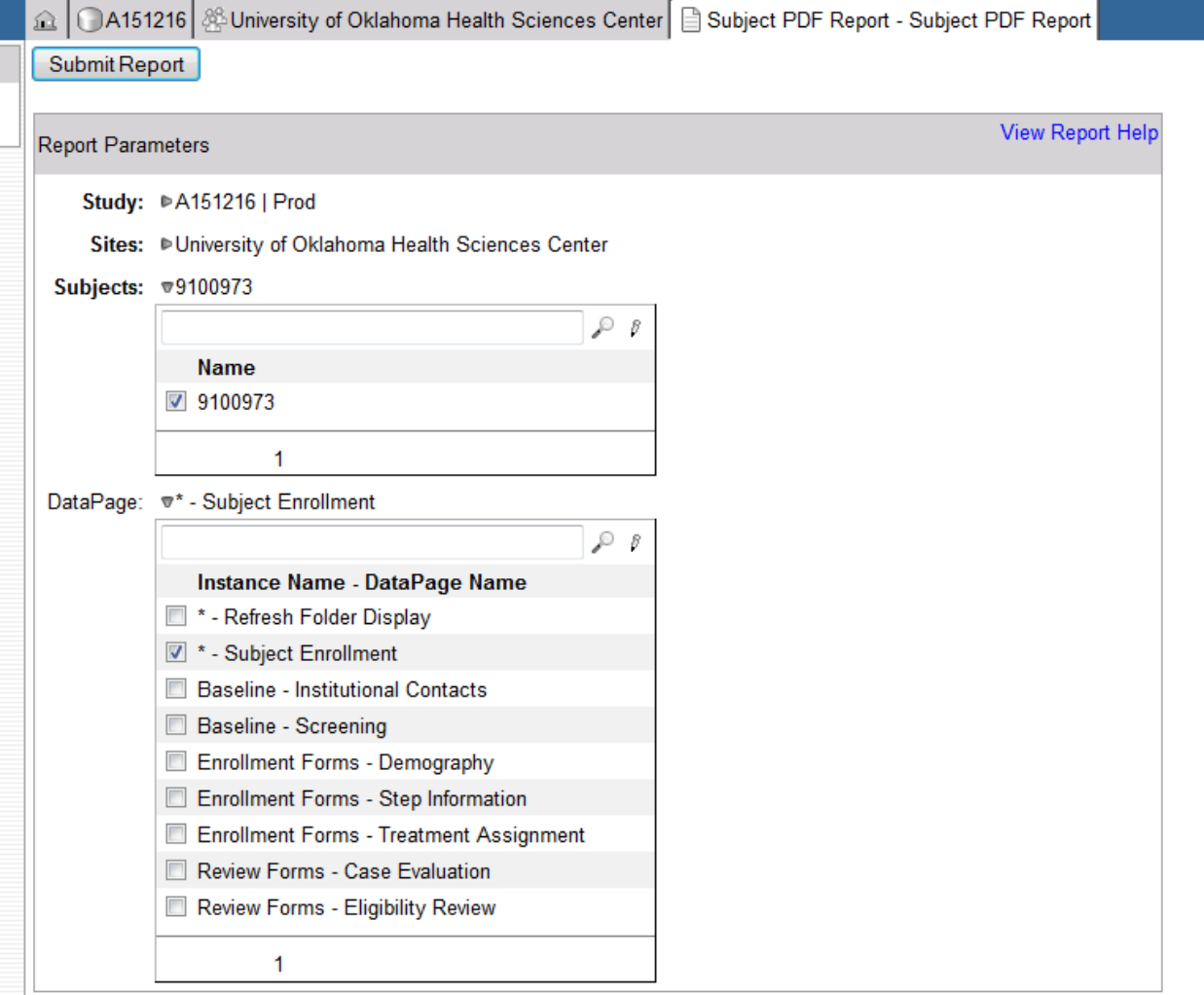

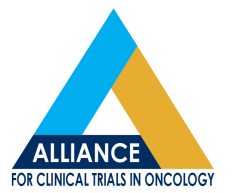

## **Subject PDF**

A151216: Stage II Testing Round 13: SLH003 **Folder: Baseline** Form: On-Study Generated On: 22 Oct 2014 21:29:24

Cycle

**DESCRIPTION OF PRIMARY DISEASE** 

MedDRA disease code

Non-small cell lung cancer, NOS (10029514)

Primary tumor site

**Histologic type** 

Right upper lobe lung

 $\Omega$ 

Non-small cell lung cancer **NOS** 

Histologic grade (differentiation)

Grade I (Well differentiated)

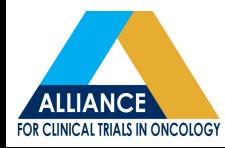

# **Subject PDF**

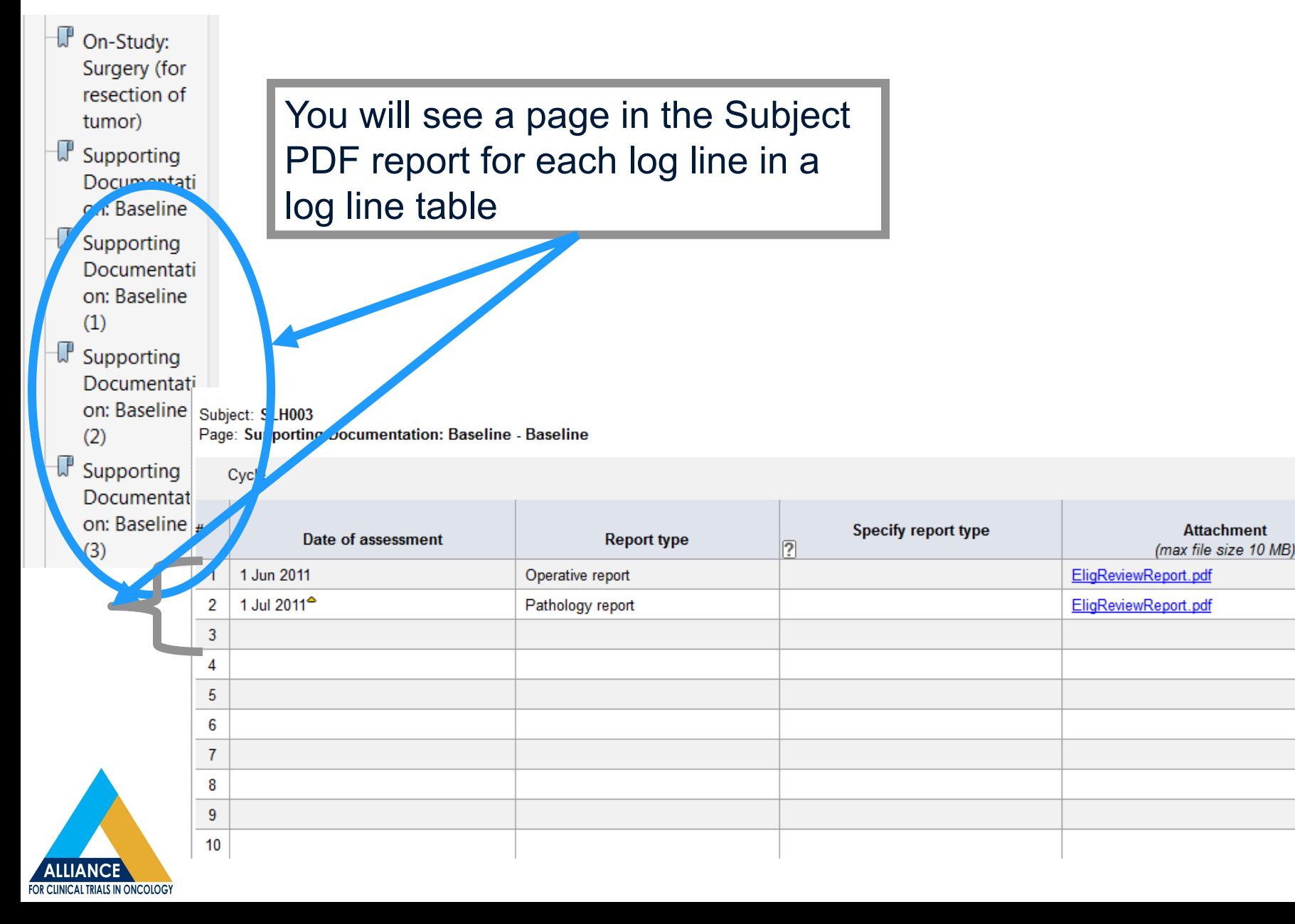

## **Subject PDF-Example of Audit Trail**

A151216: Stage II Testing Round 13: SLH003 **Form: Subject Enrollment** Generated On: 22 Oct 2014 21:29:24

F

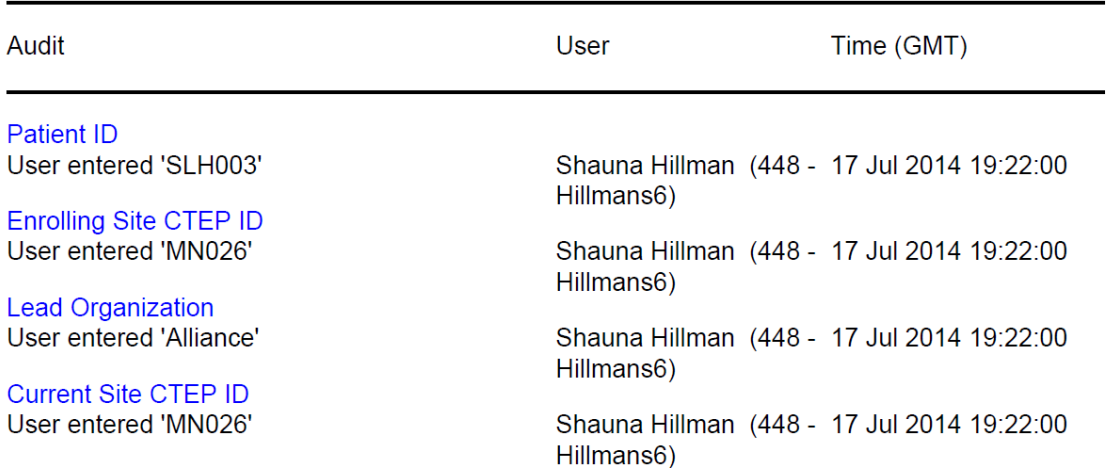

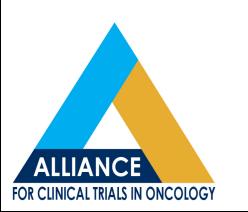

# **Task Summary**

- Use your Task Summary to navigate to tasks such as forms that need to be entered, non-conformant data and queries that need responding to
- The Task Summary is specific to your role as a Clinical Research Professional or "Read Only Role"
- If you have a "Read Only Role", nothing will be displayed in your task summary since you have no data entry responsibilities
- The Task Summary is available at the Site or Subject level

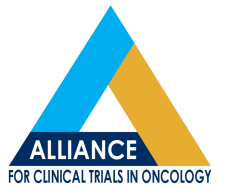

# **Task Summary**

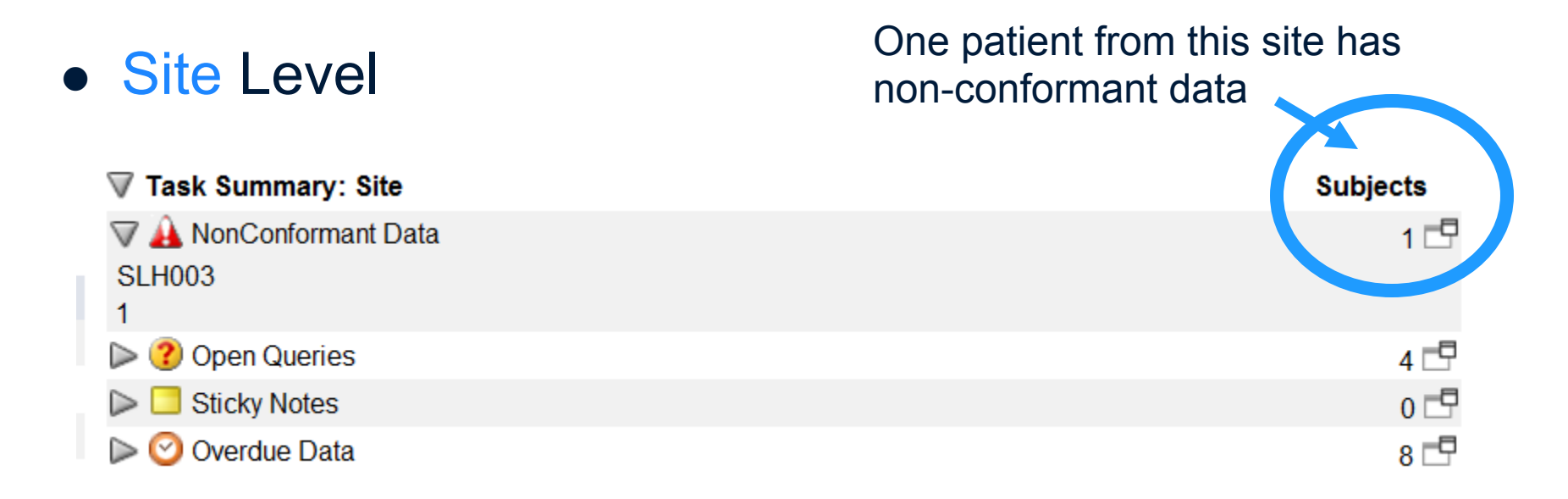

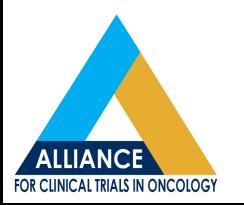

# **Task Summary**

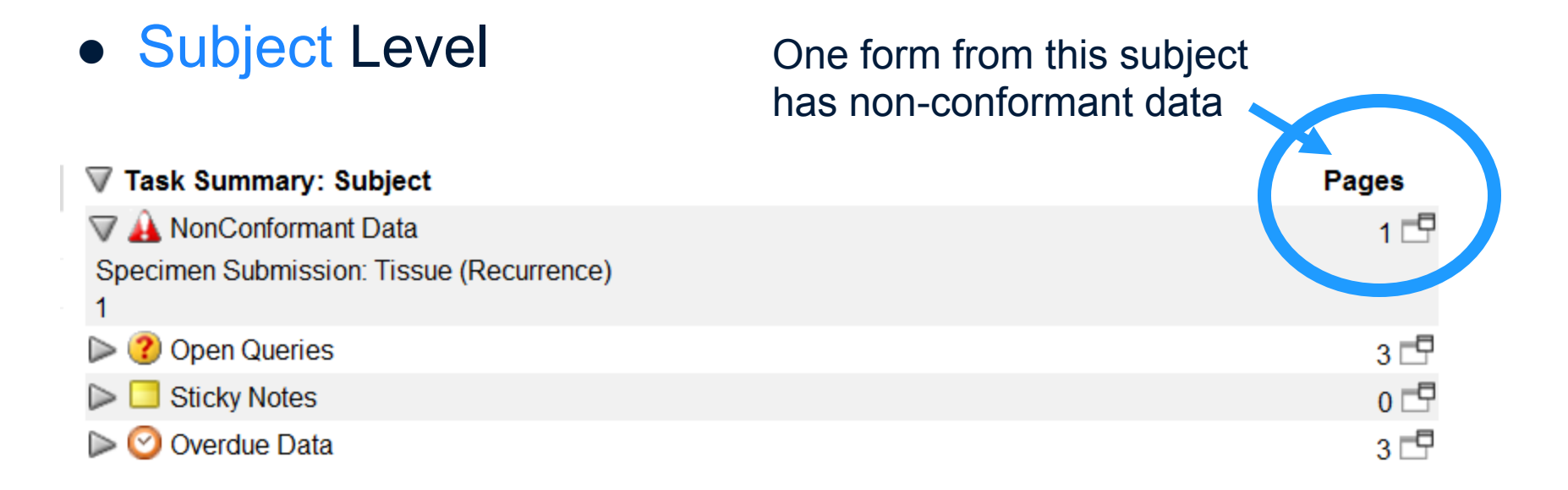

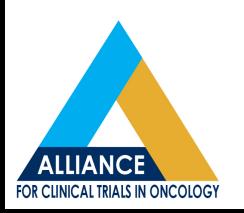

## **Questions**

- Update on entry of AEs grades: Medidata is testing a patch to speed up the dynamic population of grades.
	- <sup>l</sup> Target completion date: Jan 2015.
	- Meanwhile, save the form then enter in edit mode for faster response time. See May 2014 meeting presentation for detail
- For Rave questions, contact the Study Specific Data Manager found on the contact page of the protocol

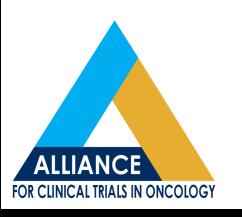

#### **Transition of Long Term Follow-up for Legacy CALGB Trials from Teleform to Medidata Rave**

- First trial: CALGB 140202, transition on October 31, 2014
- Future trials will be batched and transitioned quarterly
- At this time, only trials in long term follow-up are being transitioned to Rave
- All data elements and collection time points remain the same just the data collection mechanism is different (Rave versus Teleform )

#### **Transition of Long Term Follow-up for Legacy CALGB Trials from Teleform to Medidata Rave**

- Next five trials to transition
	- $-10404$
	- 50303
	- 50604
	- $-40603$
	- **•** 10801
- Communications go out to study personnel 1 month, and 1 week prior to transition

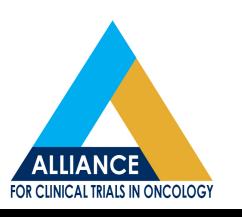

#### **Transition of Long Term Follow-up for Legacy CALGB Trials from Teleform to Medidata Rave**

- The "Patient Status: Transition to Rave" form located in the "Summary of Teleform Data" folder
	- will summarize the current patient status at the time of the Rave transition
	- will be present for all patients even patients that no longer need follow-up
	- is a "read only" form
- If there are any questions about the data displayed on this form contact the Study Data Manager

#### **Transition of Teleform to Rave**

- Follow-up status can be determined by reviewing the "Initial Follow-up in Rave" Section on the Patient Status: Transition to Rave Form
- This field will be derived for you
	- **Example 1**

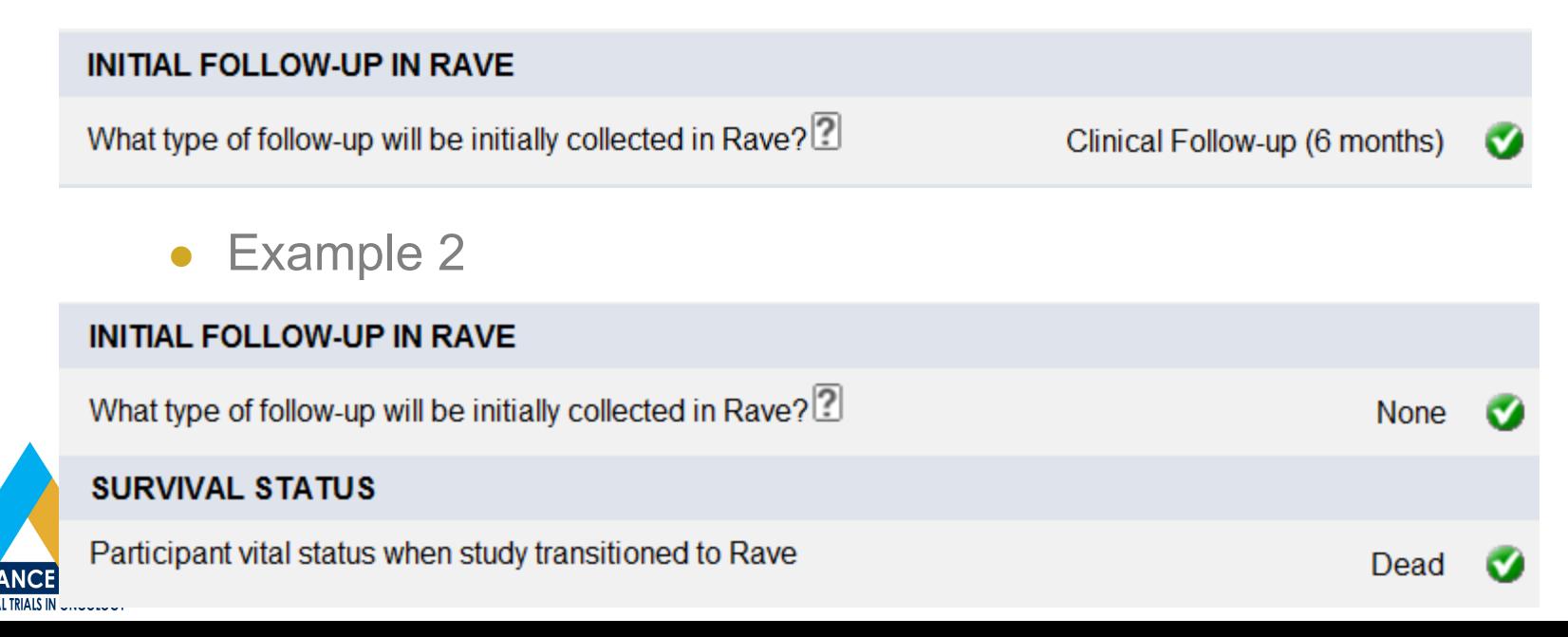

## **Questions?**

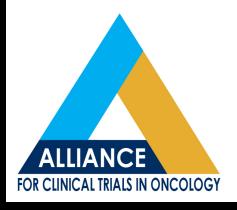